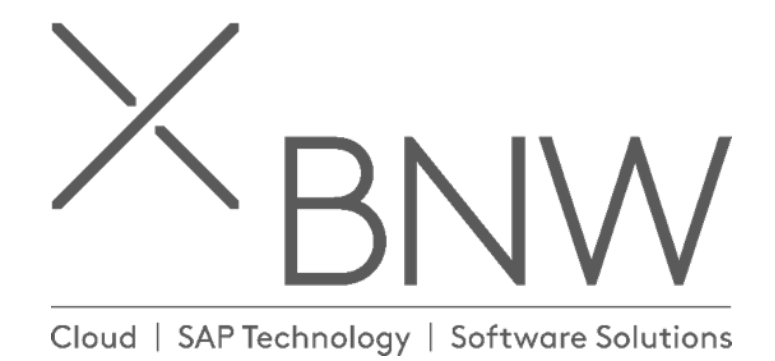

## **Global config parameters**

## KB 19/06/2019

BNW Consulting Pty Ltd Level 2 Riverside Quay 1 Southbank Boulevard Southbank 3006 Australia PO Box 5158 Burnley 3121 Australia www.bnwconsulting.com info@bnwconsuting.com Telephone +61 3 9982 4533 Fax +61 3 8677 9138 LinkedIn bnwconsulting Twitter bnw\_consulting

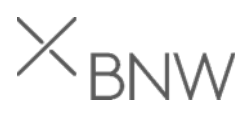

PowerConnect global configuration is available following the Administrator->Global Config menu option in the /BNWVS/MAIN tcode. Following parameters can be changed:

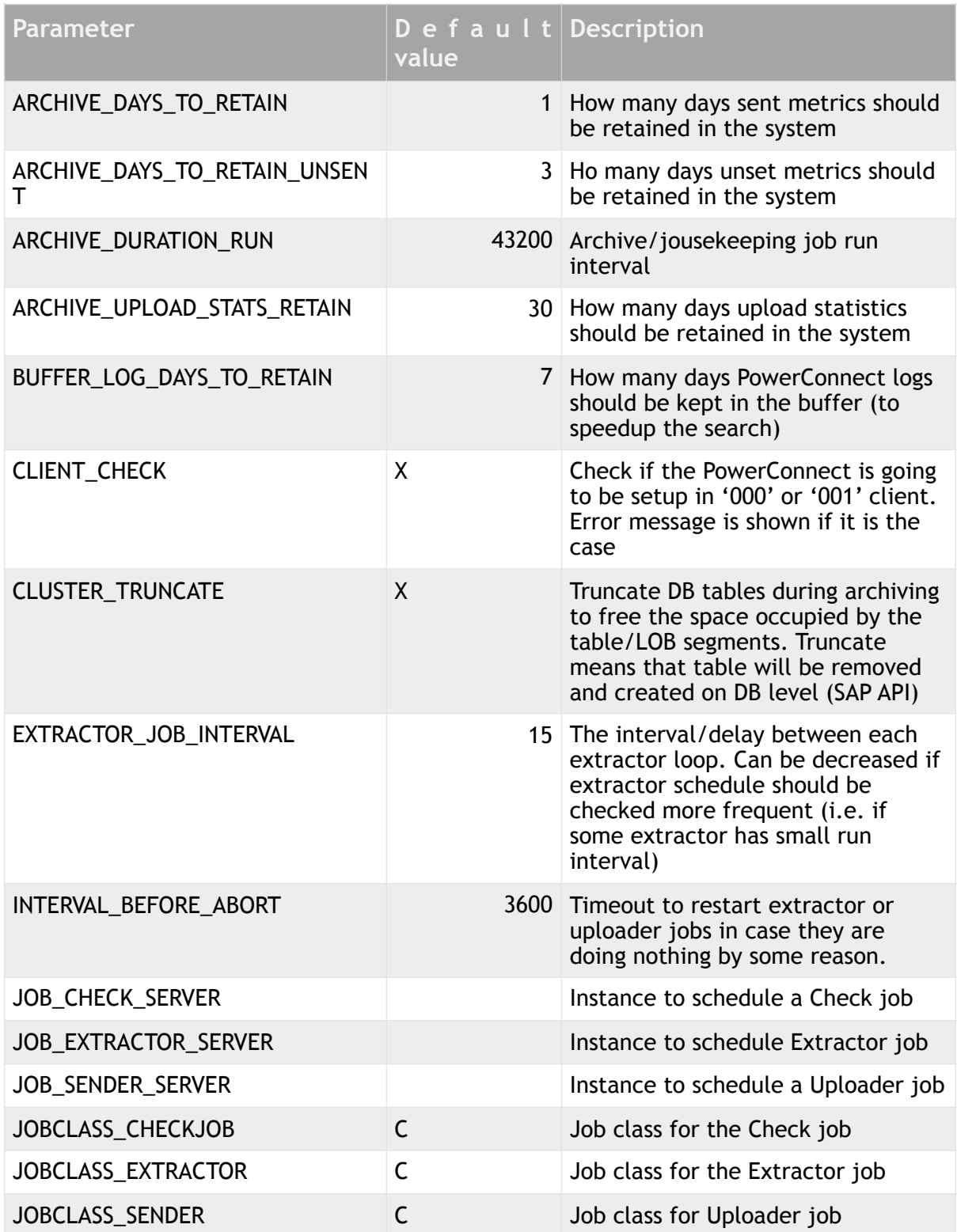

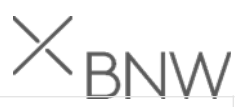

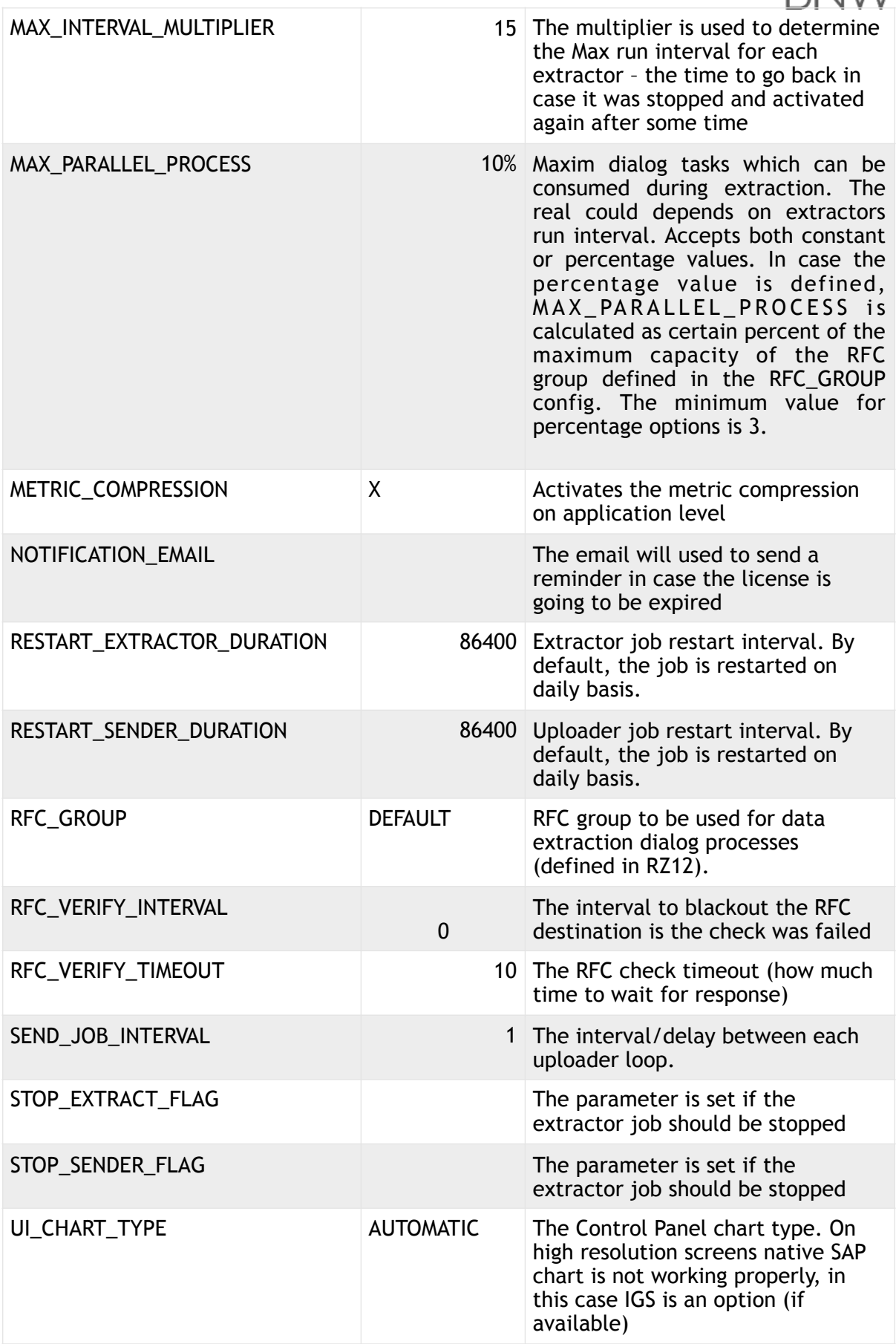

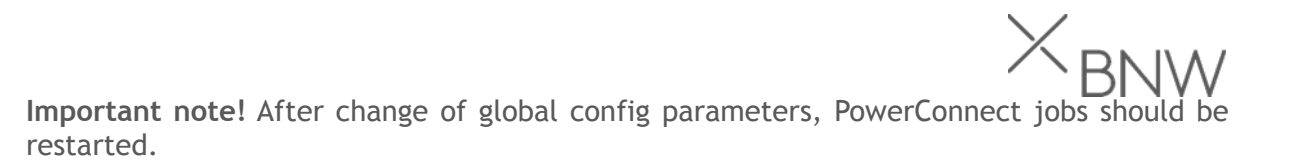